MySQL Workbench

13 ISBN 9787302363714

出版时间:2014-6-1

( ) (McLaughlin, M.)

页数:368

版权说明:本站所提供下载的PDF图书仅提供预览和简介以及在线试读,请支持正版图书。

www.tushu000.com

MySQL MySQL Workbench MySQL Workbench

> MySQL Workbench MySQL

Michael McLaughlin Oracle ACE BYU Idaho IT STREET CHA ASSEMBLIFE CHARGE DATABASE 11g PL/SQL Programming Oracle Database 10gExpress Edition PHP Web Programming Oracle Database 11g & MySQL 5.6 Developer Handbook 6 Oracle Database 11g PL/SQL Programming Workbook Oracle Database 10g PL/SQL Programming Expert Oracle PL/SQL Oracle Database AJAX & PHP Web Application Development<br>Michael Oracle Corporation 8 F-business Suite Release Engineering

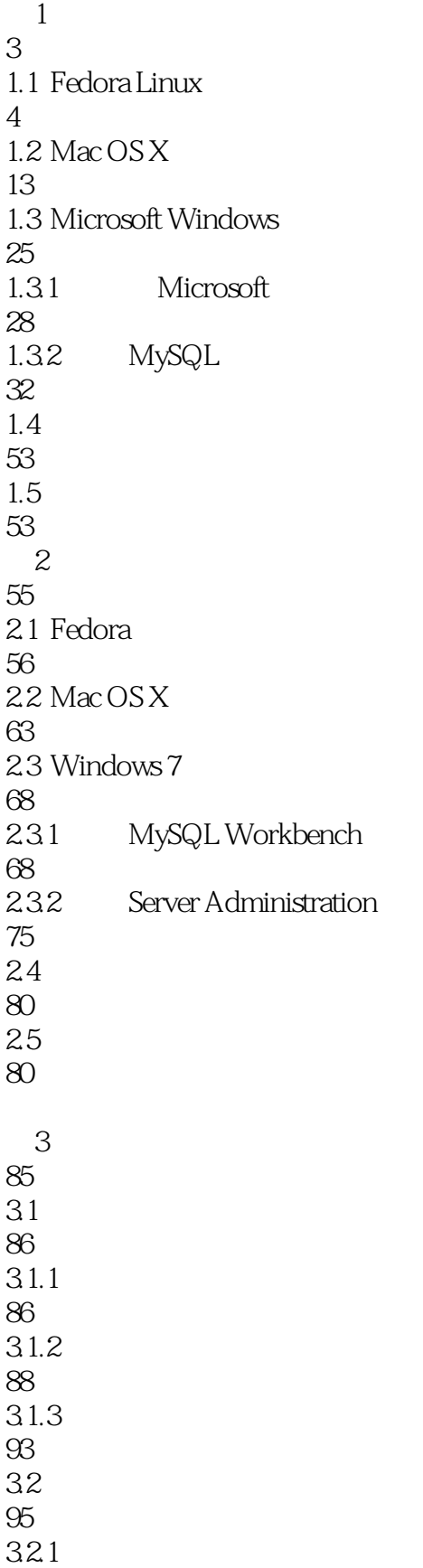

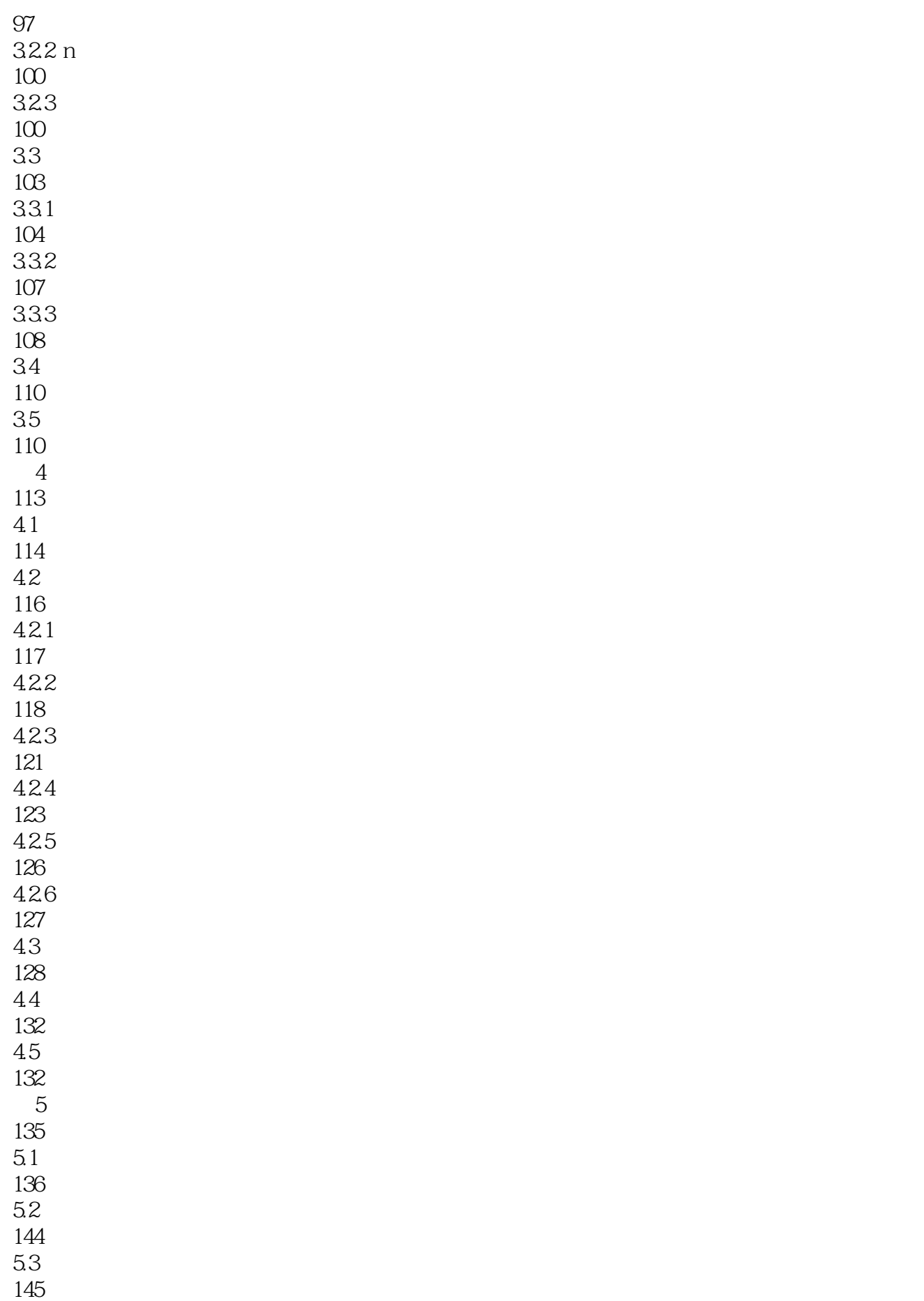

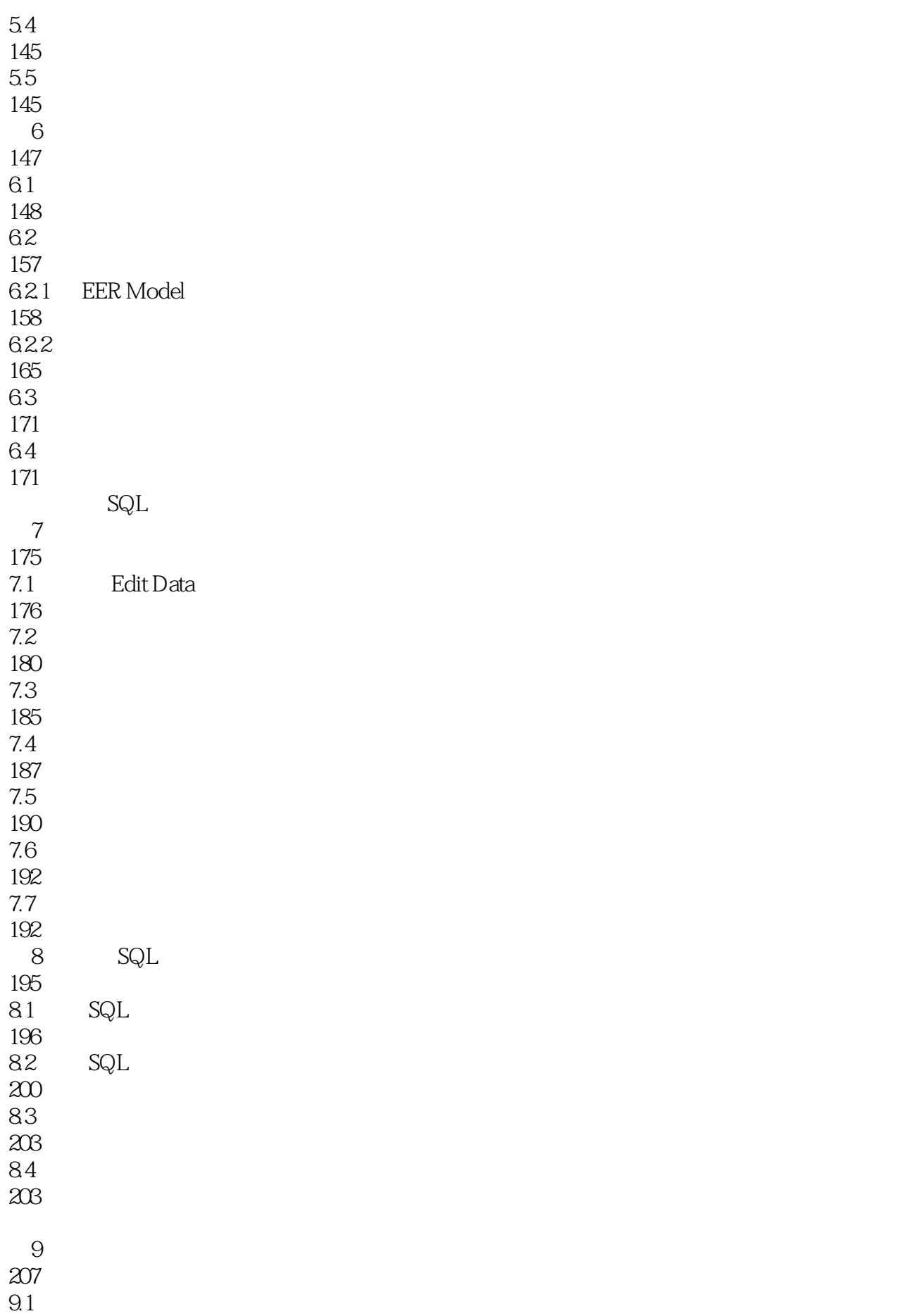

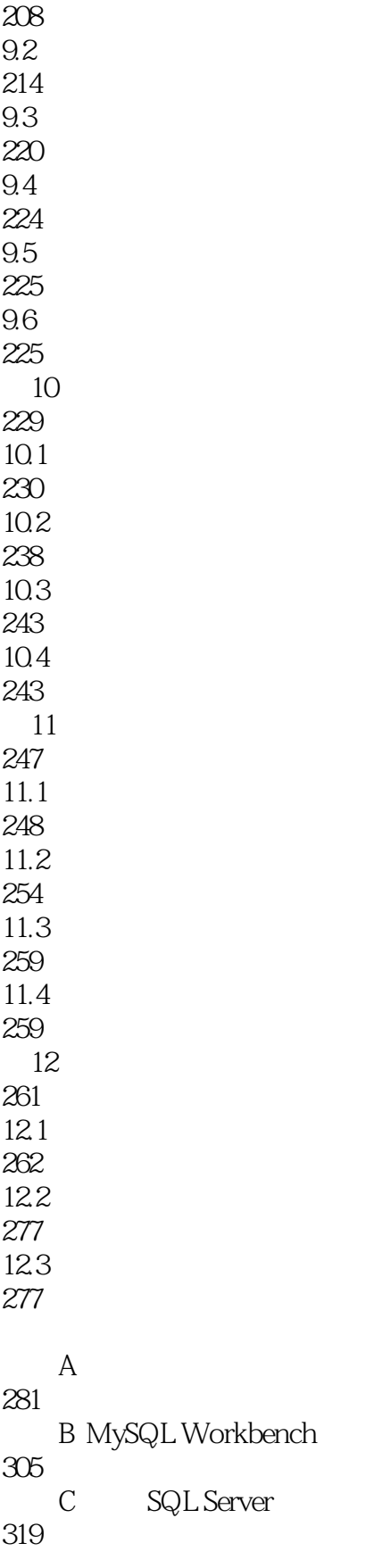

343

本站所提供下载的PDF图书仅提供预览和简介,请支持正版图书。

:www.tushu000.com